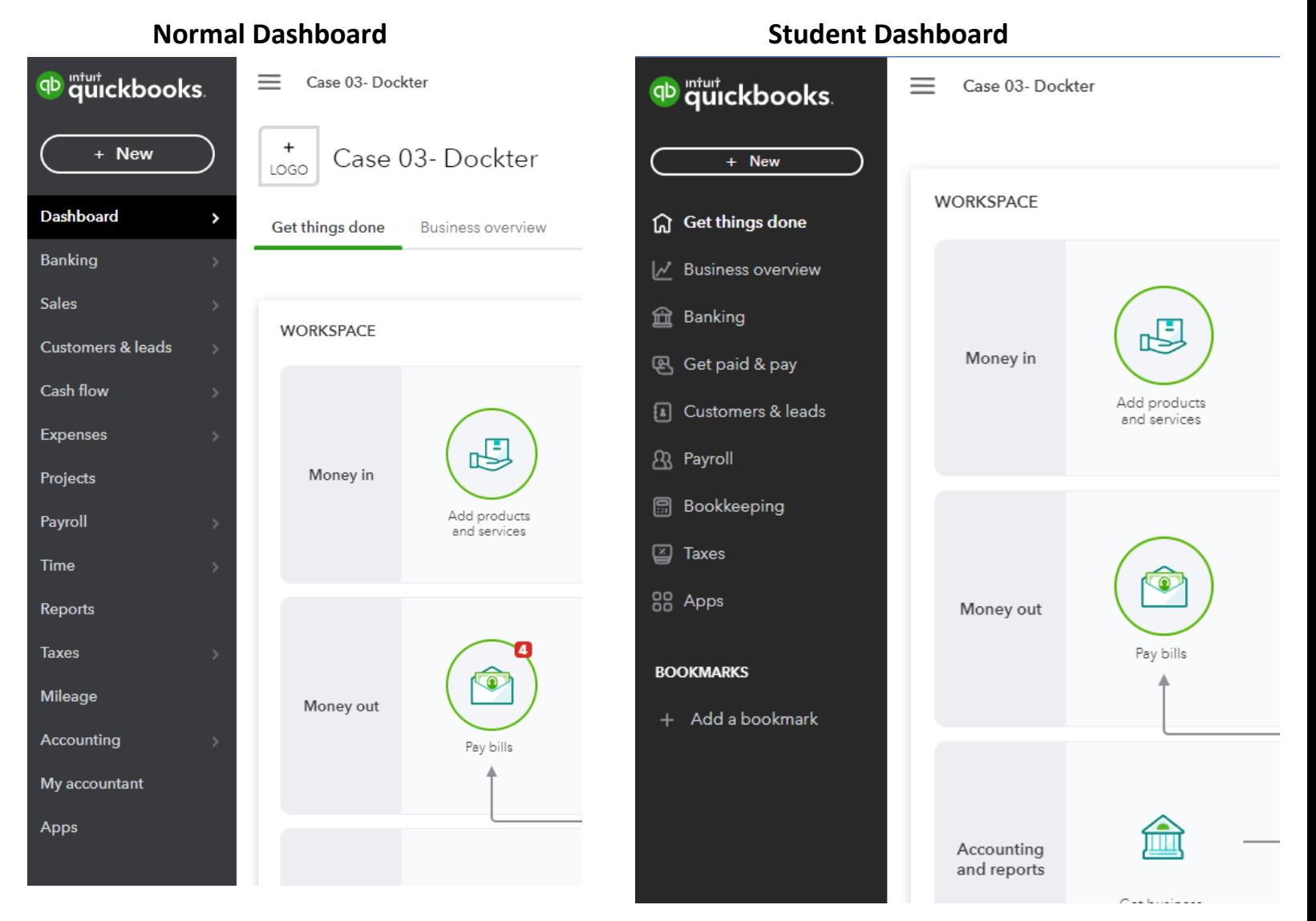

## **Normal Add Account**

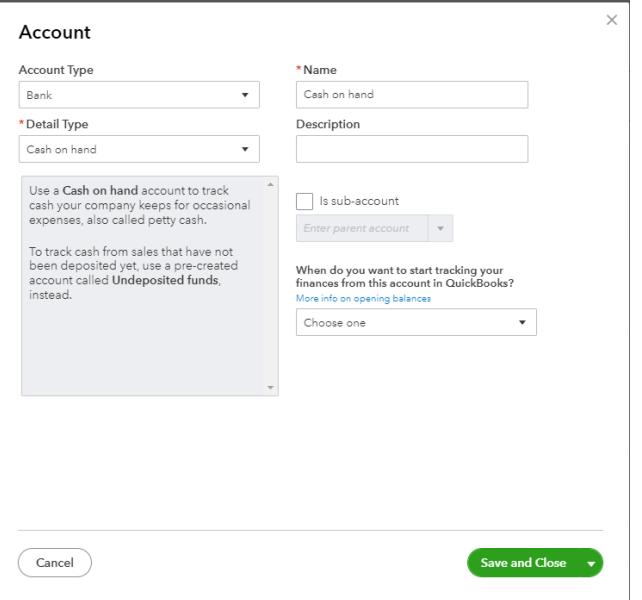

## **Student Add Account**

## New category

Categories are for tax time and accounting. Tags might be a better way for you to get custom insights. Find out more about tags

 $\times$ 

Category name \*

New category name

Create category under \* Select category

Description

Enter description